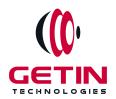

# **GETIN TECHNOLOGIES**

KOVILPATTI (HEAD OFFICE) - 8925831826 | VIRUDHUNAGAR - 8925831828 | TIRUNELVELI- 8925831821 | TUTICORIN - 8925831824 | COIMBATORE - 8925831822 | BANGALORE - 8925831823 | CHENNAI - 8925831821

**COURSE NAME: REACT NATIVE TRAINING** 

**Visit our website for Course Fees and Course Duration** 

### **Placement Eligibility:**

Eligible: Any Bachelor Degree, Any Master Degree, MBA Not Eligible: Diploma

#### **Class Mode:**

Classroom | Online | Recorded Session | AI Session

If you have Completed Course, You want only Placements +91 8925831829

Training Partnership with

Placement Partnership with

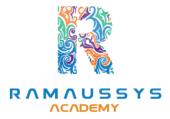

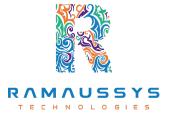

Head Office Address: Door No: 971G/6, 1st Floor, Kalki Street, Manthithoppu Road, Krishna Nagar, Kovilpatti - 628502.

GST No: 33ABAFG2025J1ZV Website: www.getintech.in Email: enquiry@getintech.in

#### REACT NATIVE SYLLABUS

### Introduction to React Native

- Understanding React Native and its features
- Setting up the development environment
- Creating your first React Native project
- Running the project on a simulator/emulator

#### **React Native Basics**

- Understanding the React Native component lifecycle
- Creating and using basic components such as View, Text, and Image
- Creating and using custom components
- Styling React Native components using CSS-like styles

## **Navigation in React Native:**

- Implementing navigation using React Navigation
- Creating StackNavigator, DrawerNavigator and TabNavigator
- Passing data between screens
  T E C H N O L O G I E S
- Handling navigation events

### **Advanced Components in React Native:**

- Working with ListViews and FlatLists
- Creating and using modals
- Using native modules and libraries

### **Redux in React Native:**

- Understanding the Redux architecture
- Setting up a Redux store in a React Native application
- Implementing actions and reducers
- Connecting components to the Redux store

# **Networking in React Native**

- Making API requests using fetch and axios
- Handling responses using Promises and async/await
- Handling errors and timeouts

### **Animations in React Native:**

- Using the Animated API to create animations
- Creating complex animations using the LayoutAnimation API

# **Publishing a React Native application**

- Preparing the application for production
- Creating and signing an APK/IPA file
- Publishing the application to Google Play Store and Apple App Store

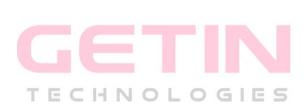